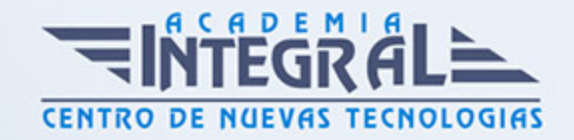

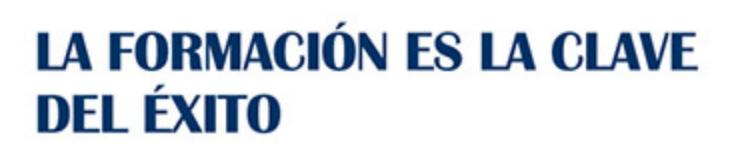

...............

## Guía del Curso

# Máster Executive en Gestión Empresarial. ContaPlus, FacturaPlus y NominaPlus Nivel Profesional

Modalidad de realización del curso: A distancia y Online Titulación: Diploma acreditativo con las horas del curso, avalada por ENFES.

#### **OBJETIVOS**

- Desarrollar las competencias necesarias para abordar la dirección estratégica de PYMES. - Conocer los elementos que integran un plan de empresa y la dinámica de su diseño y desarrollo.. - Ofrecer las bases para realizar los procesos administrativos de la empresa, en concreto: Nóminas y Seguros Sociales; Contabilidad y facturación; Obligaciones fiscales. - Desarrollar las habilidades y destrezas necesarias para realizar un análisis de la situación de la empresa desde un sentido crítico. - Integrar estas tareas de gestión en la planificación empresarial y toma de decisiones, mediante una visión global y correcto uso de la información acerca de la situación de la empresa respecto a las distintas áreas en que interviene el profesional. - Proporcionar al alumnado un conocimiento a nivel profesional de todas las herramientas del software de gestión contable. - Dotar al alumnado los conocimientos necesarios para llevar la facturación y control de almacén de una empresa a través del programa Facturaplus 2012: albaranado, facturación, control de stock, pedidos, gestión de cobros y pagos, abonos, tablas de producción y órdenes de producción, gráficos e informes estadísticos, balances contables, enlace a Contaplus, etc. - Conocer todas y cada una de las herramientas de uno de los programas más avanzados para la gestión de plantillas, configuración de nóminas, altas y bajas de trabajadores, gestión de salarios y remuneraciones

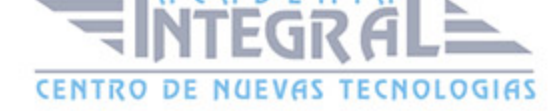

variables por objetivos, etc.

## CONTENIDOS

## PARTE 1. DIRECCIÓN Y GESTIÓN DE PYMES

MÓDULO 1. LA DIRECCIÓN ESTRATÉGICA DE LA EMPRESA. TÉCNICAS DE GESTIÓN Y ORGANIZACIÓN EMPRESARIAL, MARKETING, RR.HH Y LIDERAZGO. MASTER GESTIÓN EMPRESAS CONTAPLUS FACTURAPLUS NOMINAPLUS

## UNIDAD DIDÁCTICA 1. EMPRESA, ORGANIZACIÓN Y LIDERAZGO

- 1. Las PYMES como organizaciones
- 2. Liderazgo
- 3. Un nuevo talante en la Dirección

## UNIDAD DIDÁCTICA 2. EL PLAN DE EMPRESA I. LA ELABORACIÓN DE UN ESTUDIO DE MERCADO

- 1. Introducción
- 2. Utilidad del Plan de Empresa
- 3. La Introducción del Plan de Empresa
- 4. Descripción del negocio. Productos o servicios
- 5. Estudio de mercado

UNIDAD DIDÁCTICA 3. EL PLAN DE EMPRESA II. PLANIFICACIÓN EMPRESARIAL EN LAS ÁREAS DE GESTIÓN COMERCIAL, MARKETING Y PRODUCCIÓN

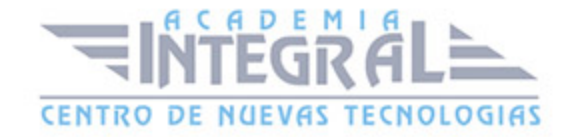

- 1. Plan de Marketing
- 2. Plan de Producción

## UNIDAD DIDÁCTICA 4. EL PLAN DE EMPRESA III. PLANIFICACIÓN Y GESTIÓN DE INFRAESTRUCTURA, RR.HH. Y RECURSOS FINANCIEROS

- 1. Infraestructuras
- 2. Recursos Humanos
- 3. Plan Financiero
- 4. Valoración del riesgo. Valoración del proyecto
- 5. Estructura legal. Forma jurídica

## MÓDULO 2. EXPERTO EN GESTIÓN LABORAL. APLICACIÓN PRÁCTICA. MASTER GESTIÓN EMPRESAS CONTAPLUS FACTURAPLUS **NOMINAPLUS**

### UNIDAD DIDÁCTICA 1. EXPERTO EN RELACIONES LABORALES

- 1. Sujetos de la relación laboral
- 2. Las Empresas de Trabajo Temporal
- 3. Tiempo de trabajo

### UNIDAD DIDÁCTICA 2. EL CONTRATO

- 1. Conceptualización
- 2. Período de prueba
- 3. Duración
- 4. Tipos de contrato

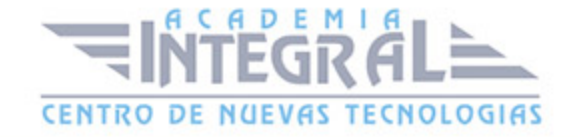

## UNIDAD DIDÁCTICA 3. EXPERTO EN TÉCNICAS DE GESTIÓN SALARIAL

- 1. Concepto de salario
- 2. Elementos del salario
- 3. Abono del salario
- 4. El salario mínimo interprofesional
- 5. Las pagas extraordinarias
- 6. El recibo del salario
- 7. Garantías del salario

## UNIDAD DIDÁCTICA 4. LA SEGURIDAD SOCIAL I. GESTIÓN DEL PERSONAL

- 1. Altas y bajas
- 2. Cotización a la Seguridad Social
- 3. Regímenes de la Seguridad Social

## UNIDAD DIDÁCTICA 5. LA SEGURIDAD SOCIAL II. GESTIÓN DE **PRESTACIONES**

- 1. Incapacidad temporal
- 2. Invalidez y sus diferentes grados
- 3. Desempleo
- 4. Maternidad y riesgo durante el embarazo

MÓDULO 3. EXPERTO EN GESTIÓN ECONÓMICO-FINANCIERA. MASTER GESTIÓN EMPRESAS CONTAPLUS FACTURAPLUS NOMINAPLUS

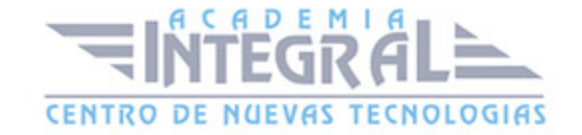

## UNIDAD DIDÁCTICA 1. INTRODUCCIÓN A LA CONTABILIDAD

- 1. Concepto
- 2. Partida doble (dualidad)
- 3. Valoración
- 4. Registro contable
- 5. Obtención de estados contables
- 6. El patrimonio
- 7. El Plan General de Contabilidad

### UNIDAD DIDÁCTICA 2. EL EJERCICIO CONTABLE

- 1. Observaciones previas
- 2. Balance de situación inicial
- 3. Apertura de la contabilidad

### UNIDAD DIDÁCTICA 3. EL EJERCICIO CONTABLE

- 1. Observaciones previas
- 2. Balance de situación inicial
- 3. Apertura de la contabilidad
- 4. Registro de las operaciones del ejercicio
- 5. Ajustes previos a la determinación del beneficio generado en el ejercicio
- 6. Balance de comprobación de sumas y saldos
- 7. Cálculo del resultado
- 8. Cierre de la contabilidad
- 9. Cuentas anuales
- 10. Distribución del resultado

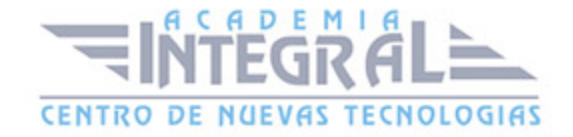

## UNIDAD DIDÁCTICA 4. MARCO CONCEPTUAL DE LA CONTABILIDAD Y LOS CRITERIOS DE VALORACIÓN

- 1. Principios contables
- 2. Criterios de valoración

## UNIDAD DIDÁCTICA 5. GESTIÓN CONTABLE DE GASTOS E INGRESOS. APLICACIÓN PRÁCTICA

- 1. Concepto de pagos y cobros
- 2. Concepto de gastos e ingresos
- 3. Clasificación
- 4. Registro contable de estas partidas y determinación del resultado contable
- 5. Registro y Valoración de los gastos

## UNIDAD DIDÁCTICA 6. GESTIÓN CONTABLE DE INMOVILIZADO. APLICACIÓN PRÁCTICA

- 1. El inmovilizado: concepto y clases
- 2. Inmovilizado material
- 3. Inmovilizado Intangible
- 4. Registro contable
- 5. Correcciones valorativas

## UNIDAD DIDÁCTICA 7. GESTIÓN CONTABLE DE OPERACIONES DE TRÁFICO. APLICACIÓN PRÁCTICA

- 1. Introducción
- 2. Préstamos y partidas a cobrar: Clientes y deudores
- 3. Pasivos financieros

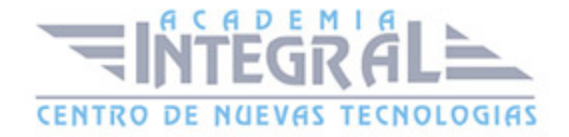

4. Débitos por operaciones no comerciales

## MÓDULO 4. EXPERTO EN ADMINISTRACIÓN FISCAL. MASTER GESTIÓN EMPRESAS CONTAPLUS FACTURAPLUS NOMINAPLUS

## UNIDAD DIDÁCTICA 1. INTRODUCCIÓN AL DERECHO TRIBUTARIO

- 1. El hecho imponible
- 2. Exención y no sujeción
- 3. Retención tributaria
- 4. Domicilio fiscal
- 5. Determinación Cuantitativa de la Deuda Tributaria

## UNIDAD DIDÁCTICA 2. EL IMPUESTO SOBRE LA RENTA DE LAS PERSONAS FÍSICAS. APLICACIÓN PRÁCTICA

- 1. Ámbito personal del IRPF
- 2. Periodo impositivo
- 3. Hecho imponible
- 4. Rendimientos del trabajo
- 5. Rendimientos del capital inmobiliario
- 6. Rendimientos del capital mobiliario
- 7. Rendimientos de actividades económicas

UNIDAD DIDÁCTICA 3. EL IMPUESTO SOBRE EL VALOR AÑADIDO. APLICACIÓN PRÁCTICA Y PRESENTACIÓN DEL IMPUESTO TRIMESTRAL IVA

- 1. Naturaleza del impuesto
- 2. Hecho imponible
- 3. Operaciones exentas y operaciones no sujetas

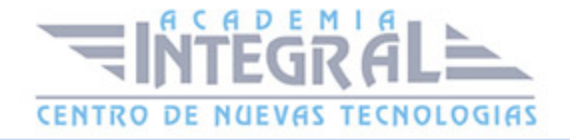

- 4. Lugar de realización del hecho imponible
- 5. Sujetos pasivos
- 6. Repercusión del impuesto
- 7. Base imponible
- 8. Tipos de gravamen
- 9. Deducción del impuesto
- 10. Gestión del impuesto
- 11. Regímenes especiales

## UNIDAD DIDÁCTICA 4. EL IMPUESTO SOBRE SOCIEDADES. APLICACIÓN PRÁCTICA

- 1. Características e historia del impuesto sobre sociedades
- 2. Aspectos formales del impuesto sobre sociedades
- 3. Base imponible
- 4. Amortizaciones
- 5. Arrendamiento financiero: leasing
- 6. Deterioros de valor (Provisiones)
- 7. Gastos no deducibles
- 8. Operaciones vinculadas
- 9. Periodificación fiscal o imputación fiscal
- 10. Bases imponibles negativas de ejercicios anteriores
- 11. Período impositivo y devengo del impuesto
- 12. Tipo de gravamen y cuota íntegra
- 13. Incentivos fiscales para las PYMES
- 14. Pagos a cuenta o pagos fraccionados

#### PARTE 2. CONTAPLUS 2013

## UNIDAD DIDÁCTICA 1. ACCESO A LA APLICACIÓN Y ALTA DE EMPRESAS

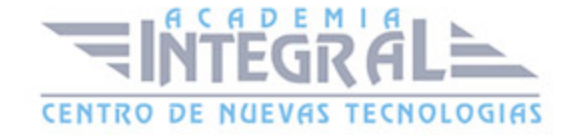

- 1. Presentación y Objetivos
- 2. Acceso a la Aplicación
- 3. Creación de Empresas
- 4. Enlaces con Otras Aplicaciones
- 5. Opciones de Configuración

### UNIDAD DIDÁCTICA 2. PLAN GENERAL CONTABLE

- 1. Presentación y Objetivos
- 2. Las Cuentas
- 3. Subcuentas

### UNIDAD DIDÁCTICA 3. GESTIÓN DE ASIENTOS CONTABLES

- 1. Introducción de Datos Contables en la Aplicación
- 2. Gestión de Asientos
- 3. Utilización de Asientos Predefinidos para operaciones habituales en la Empresa
- 4. Asientos Periódicos
- 5. Asientos en Moneda Extranjera
- 6. Asiento de Regularización de IVA
- 7. Opciones IRPF
- 8. Utilidades de la Gestión de Asientos

### UNIDAD DIDÁCTICA 4. GESTIÓN DE LA INFORMACIÓN CONTABLE

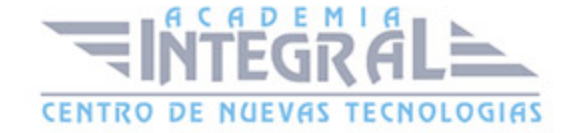

- 1. Presentación y Objetivos
- 2. Balance de comprobación de Sumas y Saldos
- 3. Obtención del Libro Mayor
- 4. Obtención del Libro Diario
- 5. Obtención de Informes
- 6. Modelos Fiscales

### UNIDAD DIDÁCTICA 5. CIERRE DEL EJERCICIO

- 1. Presentación y Objetivos
- 2. Operación de Cierre e Inversión del Ejercicio

### UNIDAD DIDÁCTICA 6. CUENTAS ANUALES

- 1. Presentación y Objetivos
- 2. Balance de Situación
- 3. Balance de Pérdidas y Ganancias
- 4. Estado de Cambios en el Patrimonio Neto
- 5. Estado de Flujos de Efectivo
- 6. Memoria Anual
- 7. Consolidación
- 8. Presentación Telemática

## UNIDAD DIDÁCTICA 7. AMORTIZACIONES DE INMOVILIZADO

- 1. Presentación y Objetivos
- 2. Códigos y Tablas
- 3. Gestión de Inventario
- 4. Amortizaciones

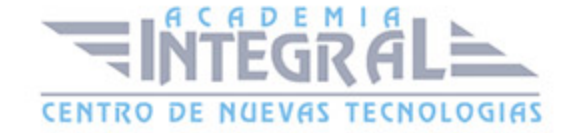

### UNIDAD DIDÁCTICA 8. OTRAS OPCIONES CONTABLES

- 1. Presentaciones y Objetivos
- 2. Presupuestos
- 3. Analítica
- 4. Segmentos

#### PARTE 3. FACTURAPLUS 2013

## UNIDAD DIDÁCTICA 1. ACCESO A LA APLICACIÓN Y ALTA DE EMPRESAS

- 1. Presentación y Objetivos
- 2. Acceso a la Aplicación
- 3. Creación de Empresas
- 4. Opciones de Configuración

## UNIDAD DIDÁCTICA 2. PERSONALIZACIÓN

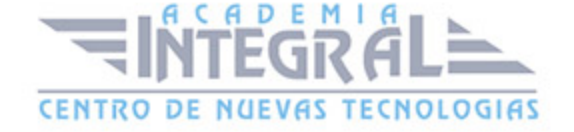

- 1. Contadores
- 2. ContaPlus
- 3. Ventas
- 4. Compras
- 5. Valores por Defecto
- 6. Envío
- 7. Modo de Trabajo
- 8. Documentos
- 9. Cálculo
- 10. Máscaras
- 11. Plantilla
- 12. Práctica

UNIDAD DIDÁCTICA 3. TABLAS GENERALES

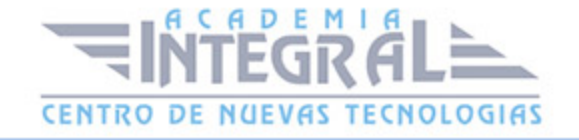

- 1. Divisas
- 2. Formas de pago
- 3. Bancos
- 4. Tipos de IVA
- 5. Propiedades de Artículos
- 6. Familias
- 7. Grupo de Clientes
- 8. Departamentos
- 9. Tipos de llamada
- 10. Provincias
- 11. Zonas
- 12. Países
- 13. Cuentas Remesas
- 14. Grupos de venta
- 15. Grupos de compra
- 16. Rappels
- 17. Modelos de Códigos de Barras
- 18. Configuración de Campos Libres

### UNIDAD DIDÁCTICA 4. TABLAS MAESTRAS

- 1. Clientes
- 2. Proveedores
- 3. Artículos
- 4. Agentes (de venta)
- 5. Almacenes (Sistema de Gestión Informática de Almacenes=
- 6. Transportistas
- 7. Promociones (Parámetros Comerciales)
- 8. Control de llamadas
- 9. Terminales

UNIDAD DIDÁCTICA 5. ALMACÉN (TRAMITACIÓN ADMINISTRATIVA DE

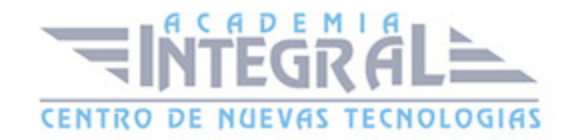

## LA INFORMACIÓN DE PROVEEDORES)

- 1. Generación de Pedidos de Proveedores
- 2. Generación de Albaranes de Proveedores
- 3. Generación de Facturas de Proveedores
- 4. Facturas Rectificactivas
- 5. Gestión de Pagos
- 6. Movimiento entre Almacenes
- 7. Regularización de Almacenes
- 8. Sistema simplificado entradas de almacén
- 9. Histórico de movimientos

## UNIDAD DIDÁCTICA 6. FÁBRICA

- 1. Tablas de Producción
- 2. Ordenes de Producción

## UNIDAD DIDÁCTICA 7. FACTURACIÓN (TRAMITACIÓN ADMINISTRATIVA DE LA INFORMACIÓN DE CLIENTES)

- 1. Generación de Presupuestos a Clientes
- 2. Generación de Pedidos a Clientes
- 3. Generación de Albaranes a Clientes
- 4. Generación de Facturas a Clientes
- 5. Abonos
- 6. Gestión de Cobros
- 7. Plantillas
- 8. Liquidaciones
- 9. Gestión de Garantías
- 10. Enlace Contable (ContaPlus)

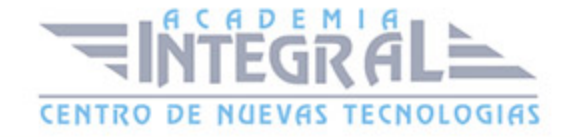

### UNIDAD DIDÁCTICA 8. INFORMES

- 1. Estadísticas e Informes
- 2. Obtención de Informes

### UNIDAD DIDÁCTICA 9. CONFIGURACIÓN DE DOCUMENTOS

- 1. Campos a definir
- 2. Configuración Visual

#### PARTE 4. NOMINAPLUS 2013

### UNIDAD DIDÁCTICA 1. ACCESIBILIDAD. ACCESO A LA APLICACIÓN

- 1. Presentación y Objetivos
- 2. Acceso a la Aplicación

## UNIDAD DIDÁCTICA 2. GLOBAL

- 1. Fecha de Trabajo
- 2. Creación de Empresas

### UNIDAD DIDÁCTICA 3. CONFIGURACIÓN DE LA APLICACIÓN

- 1. Gestión de Usuarios
- 2. Periféricos
- 3. Copias de Seguridad
- 4. Organización de Ficheros
- 5. Correo electrónico
- 6. Barra de Botones

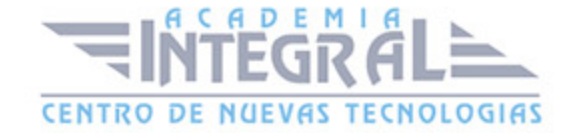

#### 7. Registro de accesos LOPD

## UNIDAD DIDÁCTICA 4. ENTORNO DEL SISTEMA Y ENLACES CON OTRAS APLICACIONES

- 1. Enlace contable
- 2. Configuración para comunicaciones
- 3. Datos del representante de la gestión frente a los organismos oficiales

## UNIDAD DIDÁCTICA 5. TABLAS GENERALES, DE COTIZACIÓN Y RETENCIÓN

- 1. Tablas generales
- 2. Tablas de la Seguridad Social

## UNIDAD DIDÁCTICA 6. TABLAS DE RR.HH

- 1. Titulación/Niveles de estudios
- 2. Estudios Académicos
- 3. Estudios Complementarios
- 4. Niveles de responsabilidad
- 5. Idiomas
- 6. Certificación de evaluaciones
- 7. Factores de evaluación

### UNIDAD DIDÁCTICA 7. CONVENIOS

- 1. Datos de convenios
- 2. Categorías Profesionales
- 3. Paso de datos
- 4. Actualización de tablas salariales

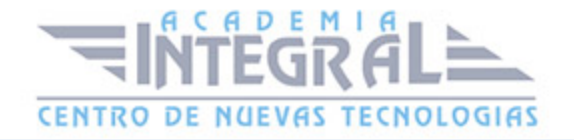

5. Importación de convenios

## UNIDAD DIDÁCTICA 8. EMPRESAS

- 1. Cuentas bancarias
- 2. Centro de trabajo
- 3. Datos nómina
- 4. Paso de datos

## UNIDAD DIDÁCTICA 9. TRABAJADORES

- 1. Datos identificativos
- 2. Gestión de Vacaciones y Ausencias
- 3. Cálculo automático de IRPF
- 4. Certific@2

## UNIDAD DIDÁCTICA 10. INCIDENCIAS/ERE

1. Incapacidades

## UNIDAD DIDÁCTICA 11. NÓMINAS

- 1. Cálculo
- 2. Nóminas
- 3. Pagos

## UNIDAD DIDÁCTICA 12. ACUMULADO DE RETENCIONES Y PASO DE **CONTABILIDAD**

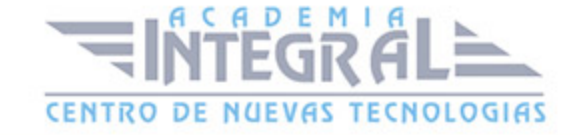

- 1. Acumulado de retenciones
- 2. Paso a contabilidad

## UNIDAD DIDÁCTICA 13. PARTES Y COTIZACIÓN

- 1. Partes
- 2. Partes Afiliación
- 3. Partes de Accidentes Delt@
- 4. Seguros Sociales

## UNIDAD DIDÁCTICA 14. TRIBUTACIÓN

- 1. Modelo 111
- 2. Modelo 190
- 3. Certificación de retenciones
- 4. Certificado de situaciones familiares

### UNIDAD DIDÁCTICA 15. ENLACE CON APLICACIONES EXTERNAS

- 1. Contr@ta
- 2. Certific@dos

## UNIDAD DIDÁCTICA 16. GESTIÓN DE INFORMACIÓN LABORAL

- 1. Estadísticas e informes
- 2. Informes de plantilla media
- 3. Gráficos

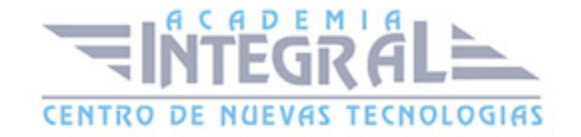

C/ San Lorenzo 2 - 2 29001 Málaga

T1f952 215 476 Fax951 987 941

#### www.academiaintegral.com.es

E - main fo@academiaintegral.com.es